# **TOSHIBA**

# **Leading Innovation >>>**

**薄さ、軽さ、美しさを追求したスタイリッシュボディ。 WindowsやOfficeがどこでも快適に楽しめる、 11.6型ネットノート。**

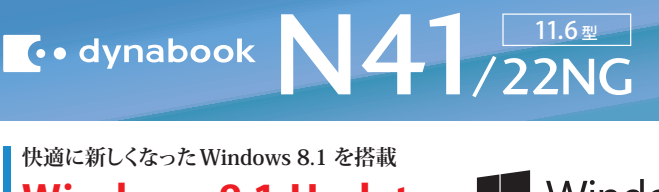

## **快適に新しくなったWindows 8.1 を搭載**

# **Windows 8.1 Update**

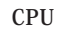

インテル® Celeron® プロセッサー N2840 動作周波数 2.16GHz (バースト周波数 2.58GHz)

**明るく色あざやか。LEDバックライト使用で低消費電力を実現** 11.6型 ワイド HD TFTカラーClear SuperView LED 液晶 (省電力LED バックライト)(1,366×768ドット)

**ビデオ通話も楽しめる**

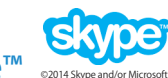

■約92万画素Webカメラ+Skype™ ※別途アカウントの作成が必要です。 ※インターネット通信料はお客様のご負担となります。<br>●

**外出先でも使える**

■約4.6時間\*のバッテリー駆動 \*JEITAバッテリ動作時間測定法(Ver2.0)による値。実際の駆動時間は使用環境および設定などにより異なります。

### **周辺機器をつなげてもっと便利に**

### RGBコネクタ、HDMI出力端子、LANコネクタ

11.6型のコンパクトボディながら、RGBコネクタやHDMI出力端子、LANコネクタなどインターフェースが 充実。プロジェクターや液晶テレビなどとつなげて、写真や映像などをスクリーンや大画面で楽しむ こともできます。

#### **格段に高速で、複数台使用しても安定したワイヤレス環境を実現** 高速無線LAN規格 IEEE802.11ac対応 ※実際のデータ転送速度はネットワークの使用環境や無線状況などにより異なります。

東芝がお勧めする Windows.

スタート

n Francisco<br>1975

ノートPC

#### サテンゴールド PN41-22NNPG

※画面はハメコミ合成です

#### 家でも外でも映える洗練されたデザイン

11.6型ボディにサテンゴールドを採用した、軽さ約1.3kg、薄さ約21.2mmのスタイリッシュ ボディ。スマートに持ち歩いて、どこでも写真や動画、音楽を楽しんだり、Officeファイルの作成が できます。

### **dynabookなら、初めてでもわかりやすい動画レッスンソフトを搭載!**

### 動画で学ぶシリーズ はsshibapg

「Office Personal Premium」が初めてでも安心。 東芝オリジナルソフト「動画で学ぶシリーズ」で 基本操作を動画で楽しく学べます。

**やりたいことからアプリをさがせる!**

### おたすけナビ™ はsshibapc

ボートの問い合わせ先がさがせます。 ※個人で追加したアプリやユーティリティは表示されません。 「アプリの起動」など、やりたいことから使うアプリを見つけたり、電子マニュアルや修理、サ

**1年間無料のOffice 365 サービス\*が付いた新Office** 

**Office** Personal Premium プラス Office 365 サービス

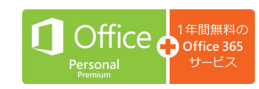

\*Office 365 サービスのサブスクリプションは1年間有効です。2年目以降は有償でご利用いただけます。

### **東芝独自の超解像技術でキレイに見る**

### TOSHIBA Media Player by sMedio TrueLink+

撮りためた写真や映像を、東芝独自の超解像技術〈レゾリューションプラス〉を使って、見違える ほどキレイな画質で楽しめます。ホームビデオやパソコンに保存された動画などいろいろな 映像をキレイに表示します。さらに「TOSHIBA Media Player by sMedio TrueLink+」なら、美しく なった写真を保存し、SNSに活用できます\*。

\*ネットワークを利用したサービスは、運営会社の都合などにより予告なく中止されることがあります。 ※「TOSHIBA Media Player by sMedio TrueLink+」で映像・写真ファイルを再生する場合に有効です。

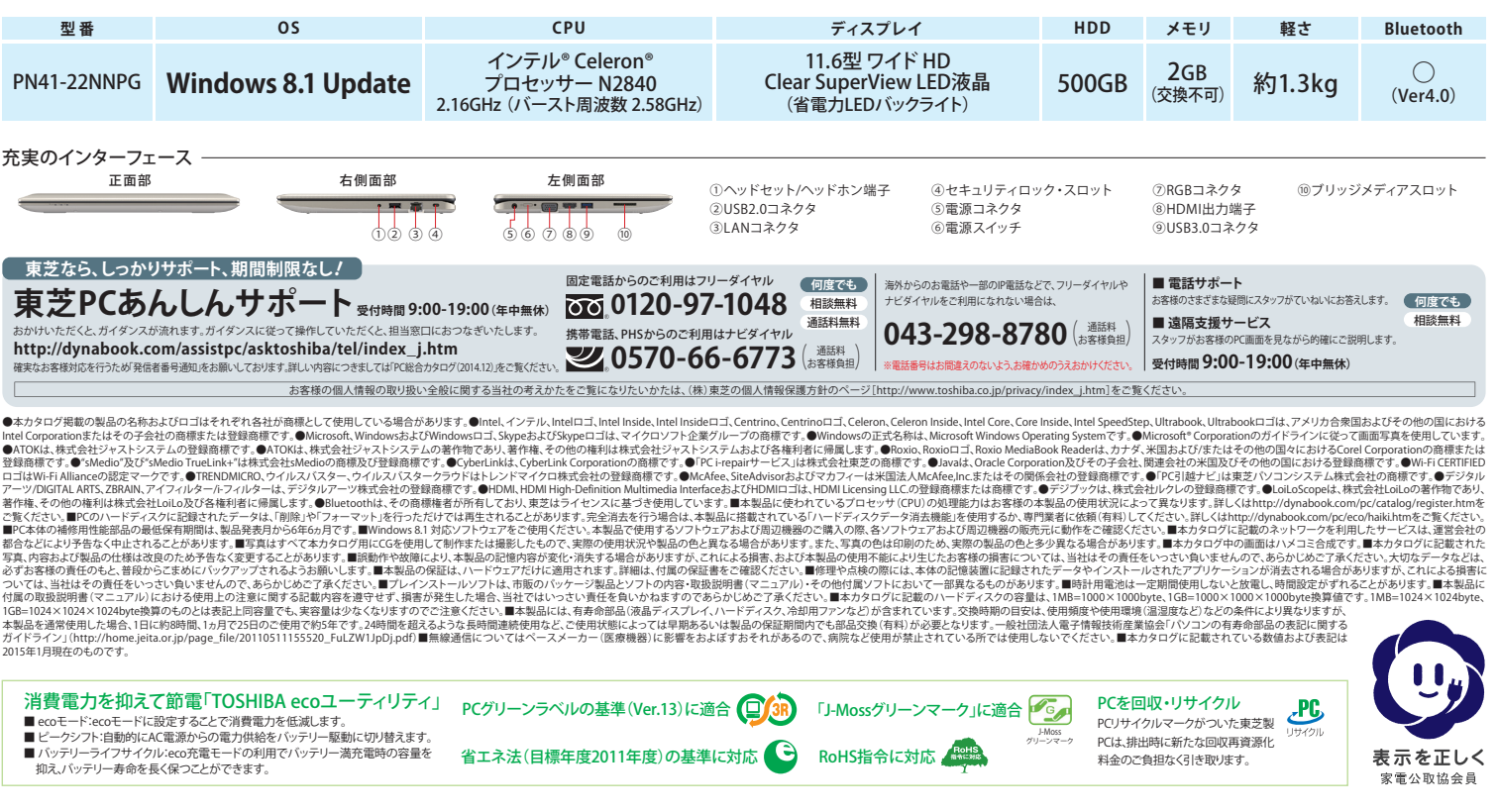

#### ■ハードウェア什様表

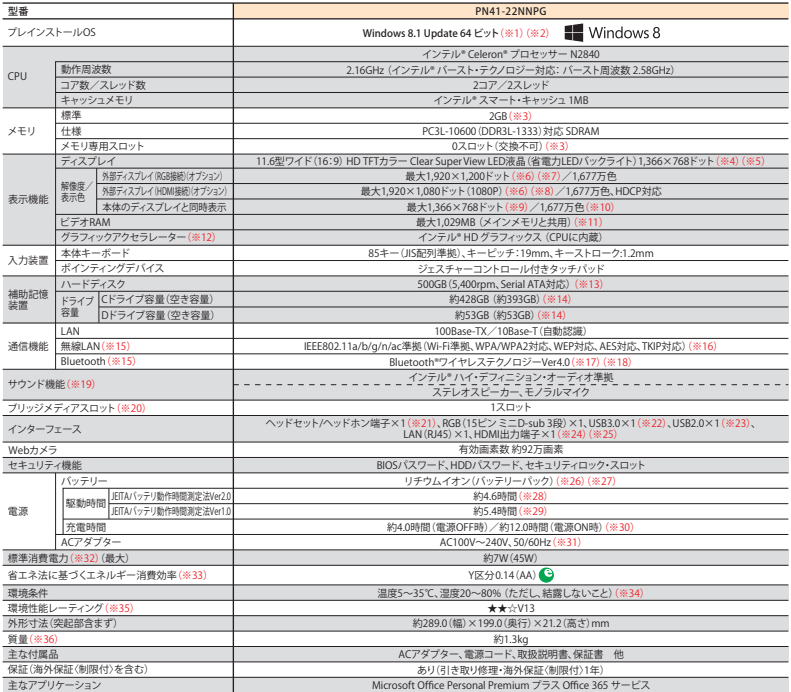

主なアプリケーション ※1.Nindows B.Tでは、ネットワークのドメイン参加をすることはできません。 ※2.プレインストールされている50.60本サポートいたします。 ※13人の日本の研究会の研究を提供し、また、インストールを実現することがありません。<br>※1.NTカラや周辺の最合とは7対応するディスプレイの表示しう各立ドッキのスポールが、常識点がでいるか、これが、最ものの最もデータの最もの温度を化によって色もらや明るとのも多いのが、最もないのか、これは 通信エラー分発生する可能性があります。 ※18Bluetooth Version 1.1,1.2,20, 2.0+EDP、2.2,40,400が防腐機との適信が可能です。 ※19キャブテャソフトなどを使用して、<br>2012年2月で再生の音声を最音することはできません。 ※20詳細はブリッジメディアスロット仕様をで置ください。第214個ミニシャックタイプのヘッドセットを大いようなブライブのヘッドキンに対応するものではありません。 ※2015

#### ■ ブリッジメディアスロット仕様(最大容量)

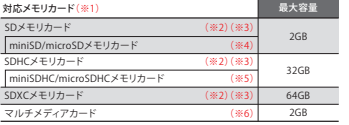

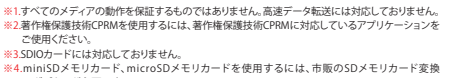

※4.miniSDメモリカード、microSDメモリカードを使用するには、市販のSDメモリカード変換<br>- アダプターが必要です。<br>※S.miniSDHCメモリド、microSDHCメモリカードを使用するには、市販のSDメモリカード変換<br>- アダプターが必要です。

アダプターが必要です。<br>※6.SecureMMCには対応していません。

TOSHIBA

無線風LAM/Bluetooth®に関するご注意 ー<br>本製品の使用周波数帯は2.4GHz帯または5GHz帯です。2.4GHz帯の周波数では電子レンジなどの産業・科学・医療機器のほか、他の同種無線局、無線LAN Bluetooth® 保護技術の採用により、設置禁止のものに<br>工場の無線局」となりた使用されている発許を要する移動体識別用の構内無線局、免許を要しない特定小電力無線局、アマチュア無線局など(以下 <mark>- - - - - - - -</mark>

1.本製品を使用する前に、近くで「他の無線局」が運用されていないことを確認してください。 2.万が一、本製品と「他の無線局」との間に電波干渉が発生した場合には、速やかに本製品の<br>使用チャンネルを変更するか、使用場所を変えるか、または製品の運用を停止(電波の発信を停止)してください。 3.その他、電波干渉の事例が発生した場合など何かお困りのことが<br>起きたときは、「東芝PCあんしんサポート」へお問い合わせください。

**無線LAN/Bluetooth®対応地域** –– ※無線の電波の通信距離は、壁の材質・見通し、また環境などの条件により異なります。隣接する部屋でも通信できないことがあります。通信距離についての保証はできませんので<br>ご了承ください。 ※WS2/WS3は、電波法令により屋外では使用できません。 ※無線LANではセキュリティの設定を行うことが非常に重要です。詳細については<br>http://home.jeita.or.jp/page\_file/20110510155841\_KMAZEPqBFb,

海外で無線通信機能を使用する場合は、使用される国/地域の無線規格を取得している必要があります。無線規格を取得している国/地域に関する情報はdynabook.comをご覧 ください。また無線規格を取得していない国/地域ではPC本体の無線通信機能をOFFにしてください。詳しくは各種取扱説明書をご覧ください。

■Bluetooth対応プロファイル [HID PAN ISPP | OPP | DUN | HCRP | HFP | [A2DP | ĀVRCP | HOGP | GAP | SDAP | GAVDP | GATT | ScPP |

パーソナル クライアントソリューション社

### 東芝がお勧めする Windows.

#### ■ソフトウェア - ○…フレインストール ●…ハードディスク、または付属のメディアからインストールが必要 - □…Webからのダウンロード/インストールが必要<br>→ ★印のソフトウェアのみ、東芝でサポートを行っております。その他のソフトウェアのサポートに関しては、ソフト製造元各社でサポートを 行っておりますので

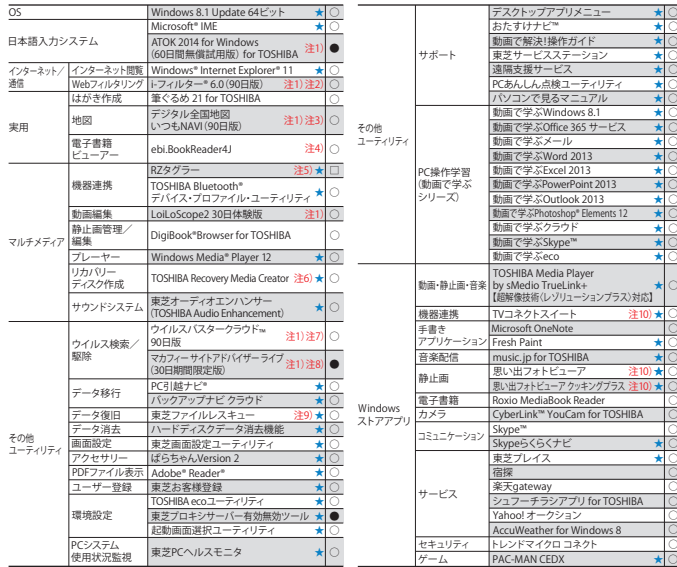

注1)体験版。「試用版のソフトウェアは、一部製品と仕様が異なることや、機能に制限がある場合があります。。注2)無料を用期間はご使用時に以り90回間が、それに、そのことを提供していることができます。このことが、これを用意していることが、これを用意していることができます。このことは、これを用意していることができます。一部の通信を実現することができます。これを用意していることができます。これは、これを用意していることができます。これは、これを

※ソフトウェアによっては、使用にあたりセットアップが必要となる場合があります。 ※プレインストールソフトは市販のパッケージ製品とソフト内容、<br>取扱説明書(マニュアル)、その他付属ソフトにおいて一部異なるものがあります。 ※同じ名称のソフトウェアでも、搭載するモデルや時期、バージョンに

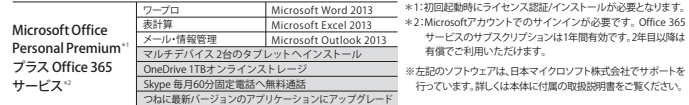

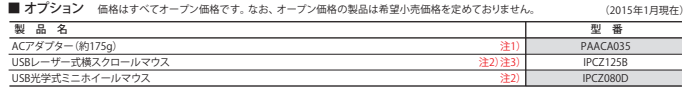

注1)本体に付属されているACアダプターとは別仕様(ウォールマウントプラグ付属)になっております。 注2)製品についてのお問い合わせは東芝PC IOS<br>センターTEL:043-278-5970まで。 注3) Microsoft Office上で横スクロール機能を使用する場合は、別途ドライバーが必要です(dynabook.comの周辺機器<br>サイトから、ダウンロードにより提供)。

■ 使用上のご注意<br>本製品は将来的な機能追加や、より安定した動作を行うため、修正プログラムを提供することがあります。常に最新の状態にしてお使いください。お使いの<br>製品の修正プログラムについては、「あなたのdynabook.com」でダウンロードすることができます(別途インターネットへの接続環境が必要です)。

|動画編集に関するご注意|<br>●本製品はビデオ編集専用機ではありません。Windows\*05による汎用的なPCです。●本製品は個人用・家庭用の機器です。本製品のビデオ編集機能は、<br>|趣味としてのビデオ編集を目的としたものです。●外部記憶装置(外付けハードディスク、各種ディスク他)にデータを保存する場合はプレーム落ちなどが<br>生じる可能性があります。●ハードディスクや各種ディスクなどに保存した内容の変化、消失について当社はその責任をいっさい

ご了承ください。<br>【著作[編集]<br>●音楽、映像、コンピューター・プログラム、データベースなどは著作権法により、その著作権および著作権者の権利が保護されています。こうした者作物を数<br>●音楽、映像、コンピューター・プログラム、データベースなどは著作権法により、その調査の自称を超えて著作者の了解なくこれを複製(データ形式の変換を<br>含む)、改変、複製物の編波、ネットワーク上での配信などを行うと、「著作権侵害」「著作者人格権侵害」として損害賠償

ハードディスクに保存されているリカバリー用プログラムは、市販のUSBメモリに保存して、リカバリーUSBを作成することができますが、万が一保存されている<br>プログラムが破損したり、誤って消去した際には、「東芝PC工房」へご相談ください。

#### ■ 大切なデータを流出させないためにPCの廃棄や譲渡のときに

ノハードテイスクのアータをまること消せる「ハードディスクテータスプラータン活動を<br>こ使用になったdynabookを飛棄・猫波する際には、お客様の責任でハードディスクに記録された全データを標準搭載の「ハードディスクデータ消去機能」を<br>利用して消去は関するご注意」をご覧ください。<br>データ消去に関するご注意」をご覧ください。

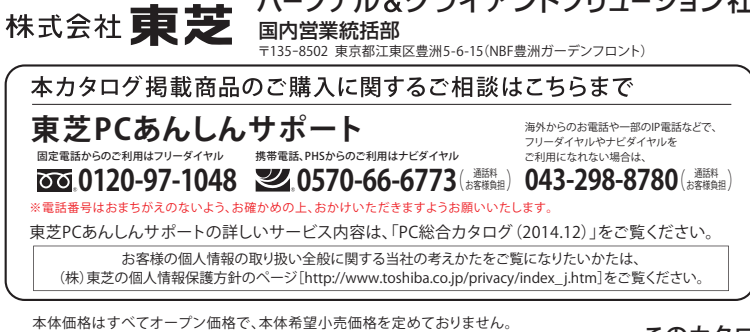

本カタログ掲載の製品の価格には、配送費、設置調整費などは含まれておりません。

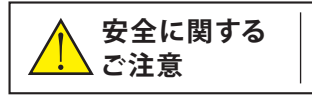

正しく安全にお使いいただくために、ご使用前に必ず 取扱説明書の「安心してお使いいただくために」等を よくお読みください。

管理番号 PCS-081 C 1501